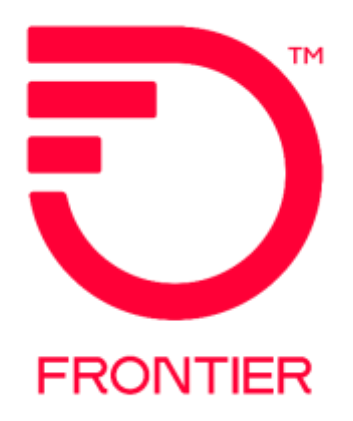

# **Ethernet Internet Access (EIA) Stand Alone EVC REPOINT ACT C**

## **Contents**

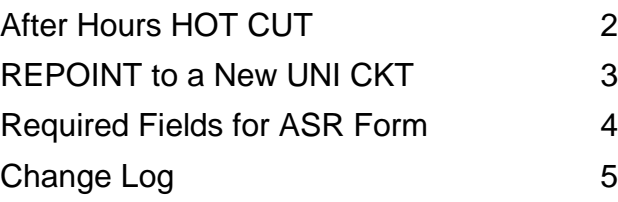

Frontier Wholesale Jurisdiction: All Effective Date: 08/26/2019 Revised Date: 6/15/2021

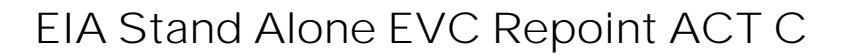

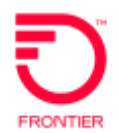

# <span id="page-1-0"></span>**After Hours HOT CUT**

If an After-Hours Hot Cut is required, please follow the instructions below:

The following fields are required to be populated or the ASR will be clarified for a supplement. Frontier's Normal Business hours are 7am to 6pm Local time.

- a) Frame Due Time (FDT) Field
- b) If Frontier is required to join a conference call, the Conference Bridge Telephone Number (CB\_TEL\_NO) field is required.
- c) FDT (POS 1) Time Zone must match the State of the Circuit Example: If State on ASR is 'CA' then FDT (POS 1) must equal 'P'

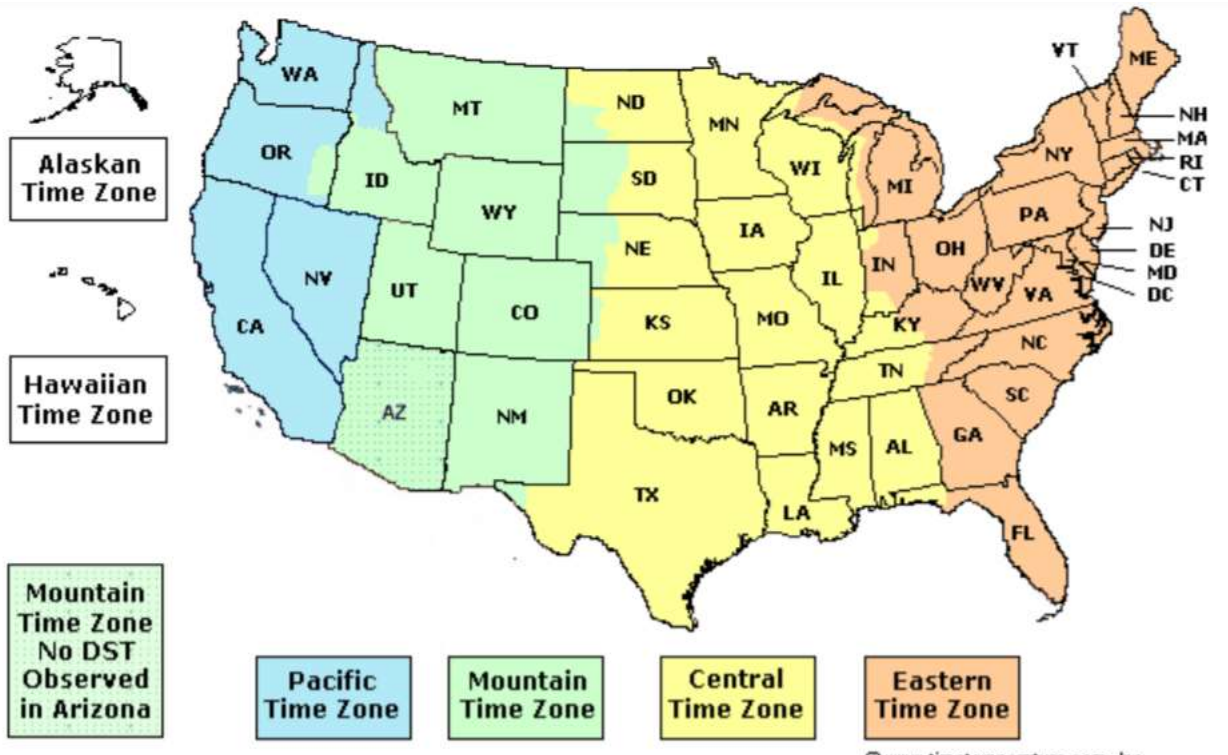

@ www.timetemperature.com, Inc.

Arizona is in the Mountain Time Zone and does not observe daylight saving time except in the Navajo Indian Nation. To view the current time in Arizona select from the state menu below.

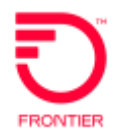

### <span id="page-2-0"></span>**REPOINT to a New UNI CKT**

The following section on the EVC form must be done in the exact order as shown below

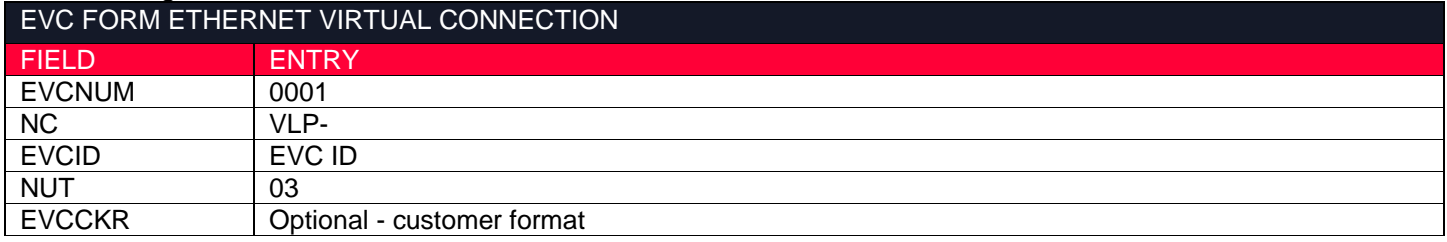

#### **New UNI RUID (UREF 01)**

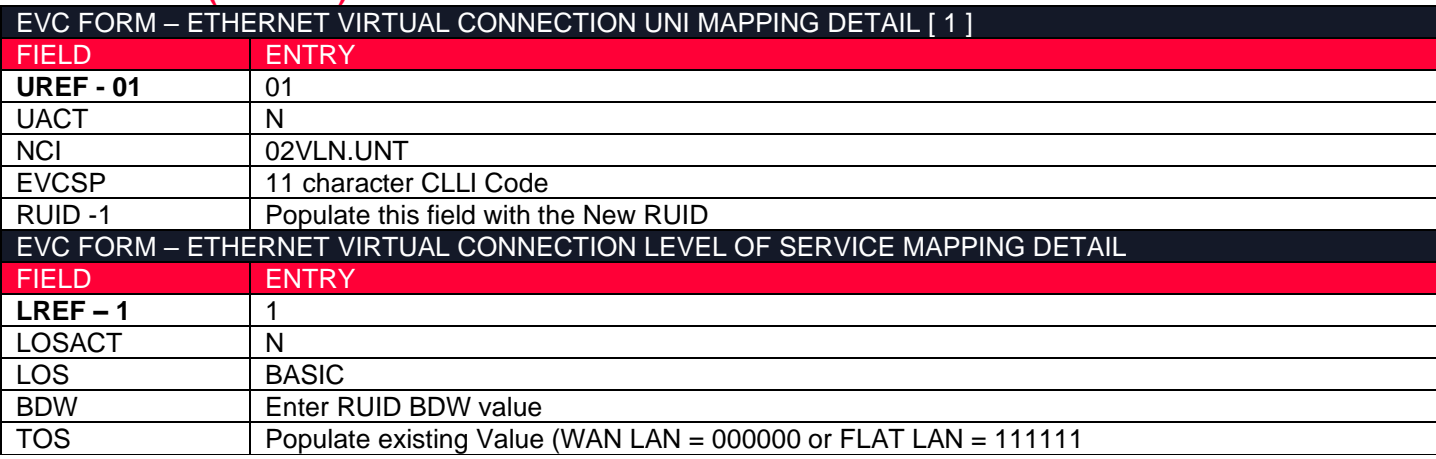

#### **Frontier NNI RUID (UREF 02)**

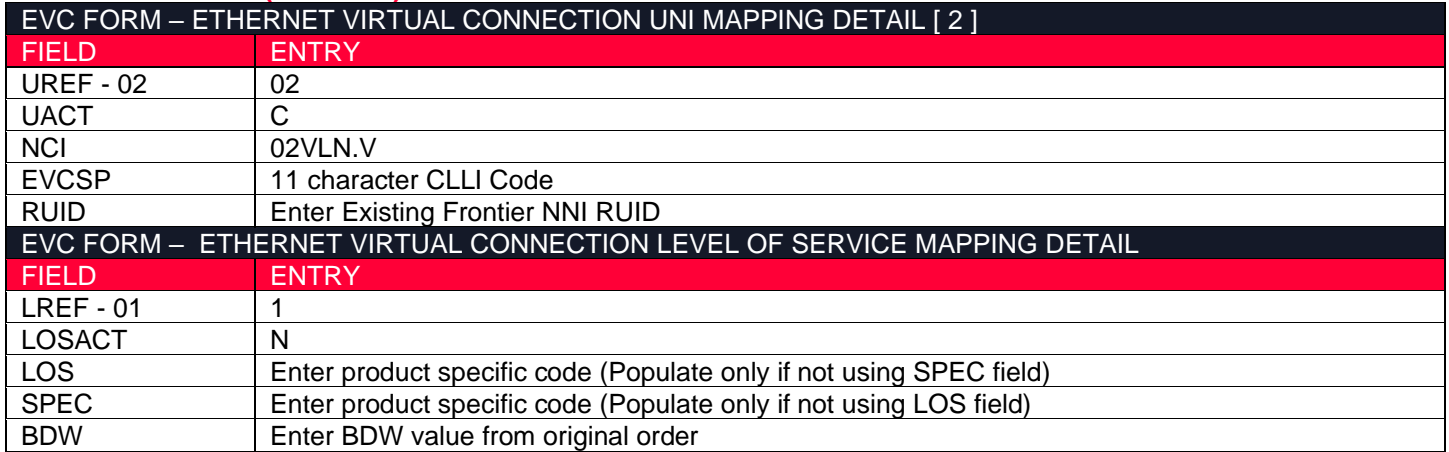

#### **UNI CKT that will be removed from the EVC (LREF for this section is Prohibited (UREF 03)**

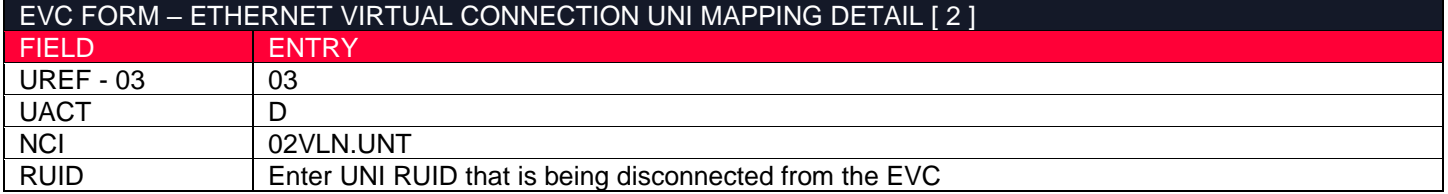

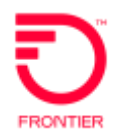

# <span id="page-3-0"></span>**Required Fields for ASR Form**

The following fields are required on a Repoint

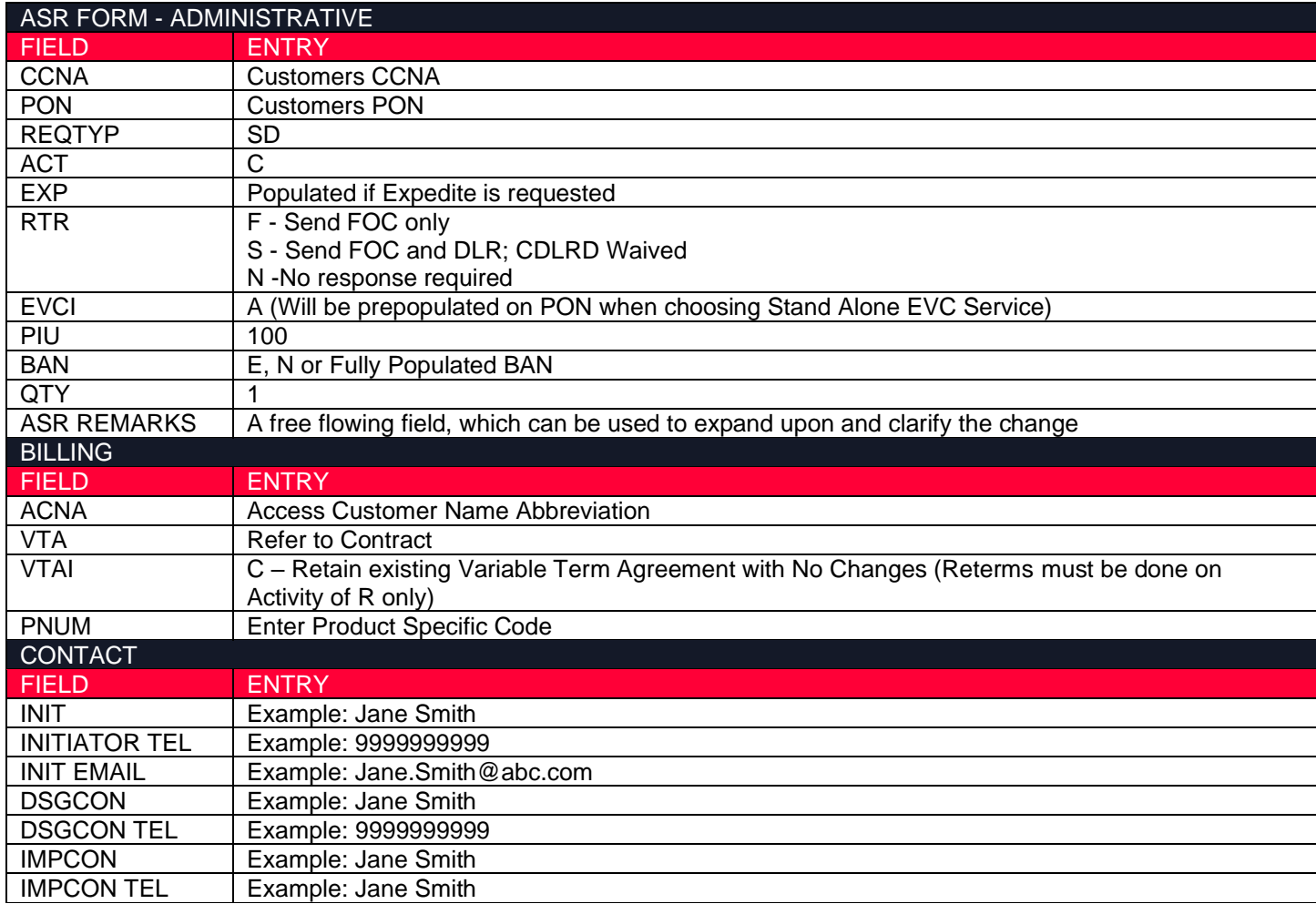

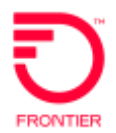

## <span id="page-4-0"></span>**Change Log**

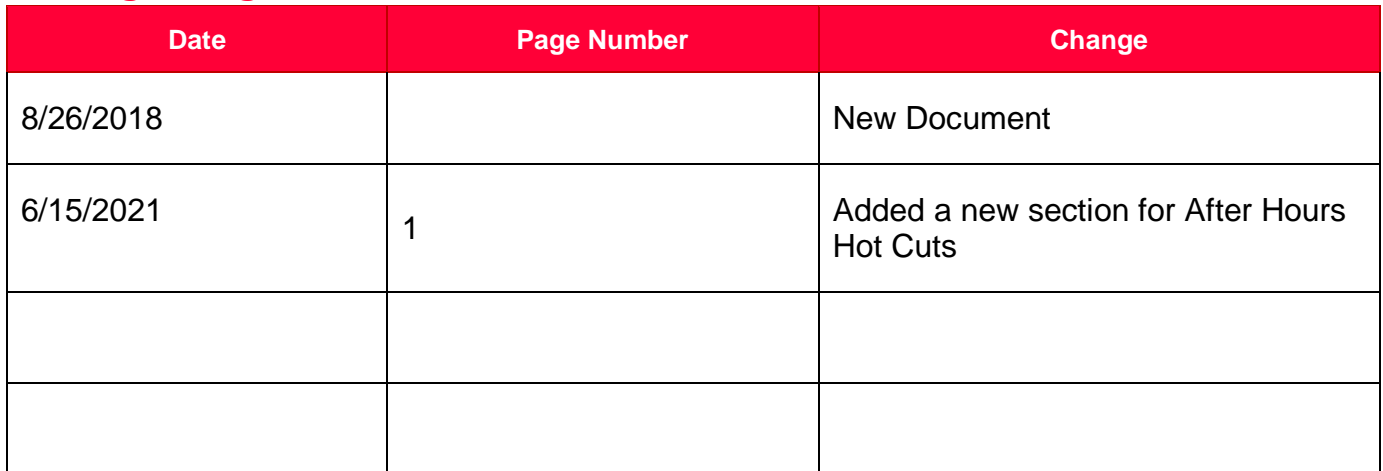

DISCLAIMER: THIS DOCUMENTATION IS FOR INFORMATIONAL PURPOSES ONLY AND DOES NOT OBLIGATE FRONTIER TO PROVIDE SERVICES IN THE MANNER DESCRIBED IN THIS DOCUMENT. FRONTIER RESERVES THE RIGHT AS ITS SOLE OPTION TO MODIFY OR REVISE THE INFORMATION IN THIS DOCUMENT AT ANY TIME WITHOUT PRIOR NOTICE. IN NO EVENT SHALL FRONTIER OR ITS AGENTS, EMPLOYEES, DIRECTORS, OFFICERS, REPRESENTATIVES OR SUPPLIERS BE LIABLE UNDER CONTRACT, WARRANTY, TORT (INCLUDING BUT NOT LIMITED TO NEGLIGENCE OF FRONTIER), OR ANY OTHER LEGAL THEORY, FOR ANY DAMAGES ARISING FROM OR RELATING TO THIS DOCUMENT OR ITS CONTENTS, EVEN IF ADVISED OF THE POSSIBLITY OF SUCH DAMAGES.